## Scaling the background image

You can scale a background-image that is specified in <style> in the @page rule. Use -ah-background-position: center; for the placement of the image. The image on this page is then expanded by using -ah-backgroundsize: 50%;.

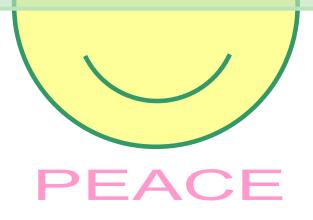

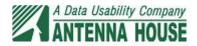